### *<u>GAutify</u>*

# HTTP Server on random available port in Go

Kazuki Higashiguchi March 31, 2022 @ [Conf42: Golang 2022](https://www.conf42.com/golang2022)

#### About Me

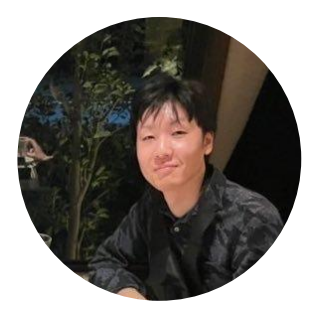

## Kazuki Higashiguchi

Backend Engineer at Autify. No-code AI-powered software testing automation platform

Follow [@hgsgtk](https://twitter.com/hgsgtk) on Twitter

#### Autify Solution

#### No code unlocks automation at scale

#### AI automatically maintenance test scripts

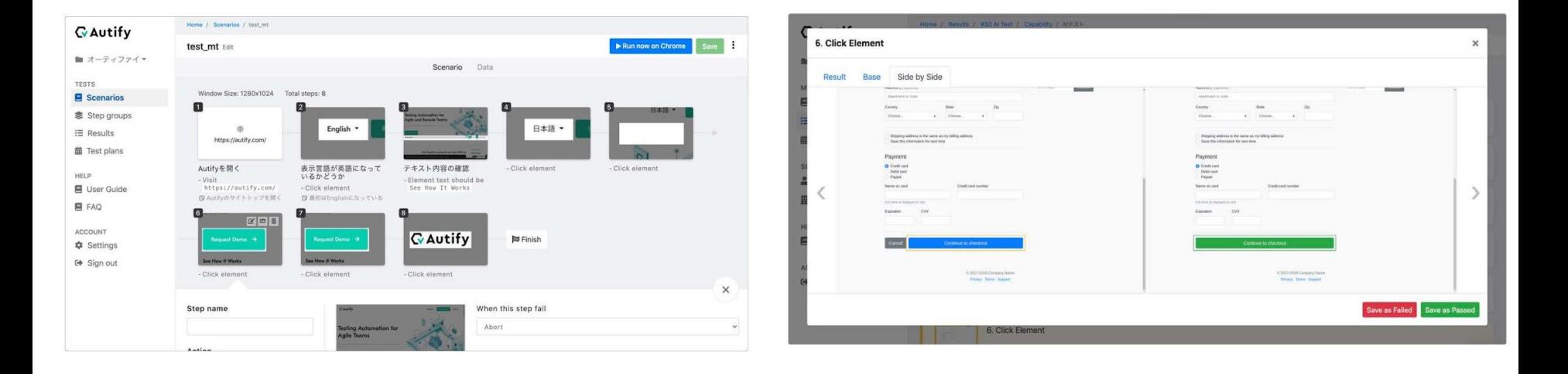

#### Autify for Web / for Mobile

#### Autify for Web Autify for Mobile

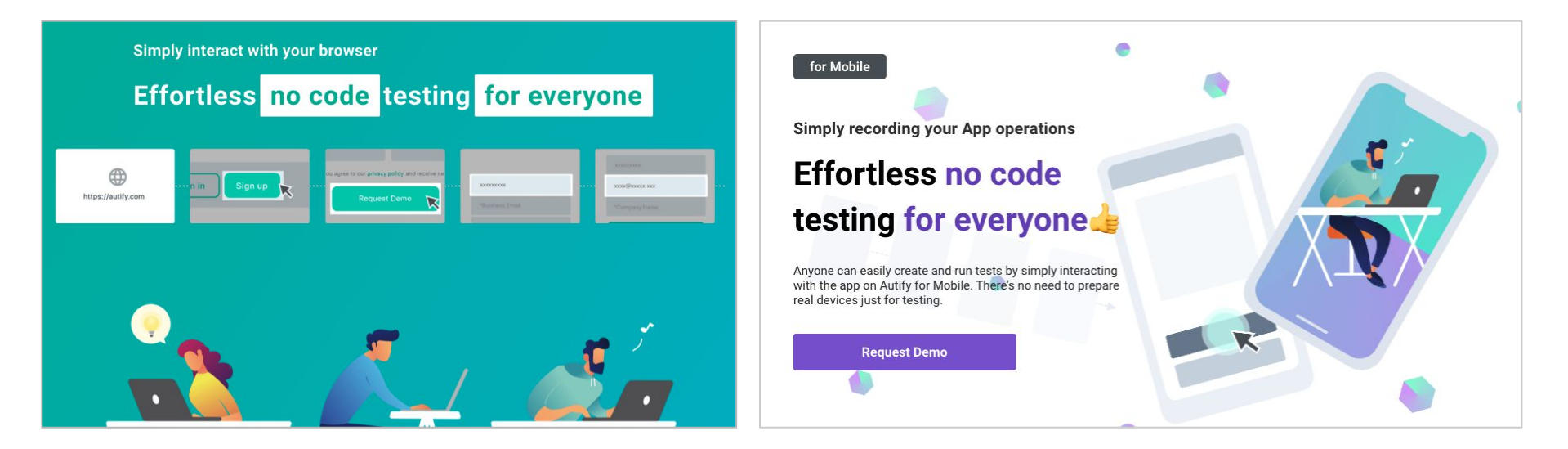

We are taking demo requests <https://autify.com/>

#### HTTP server on a random available port

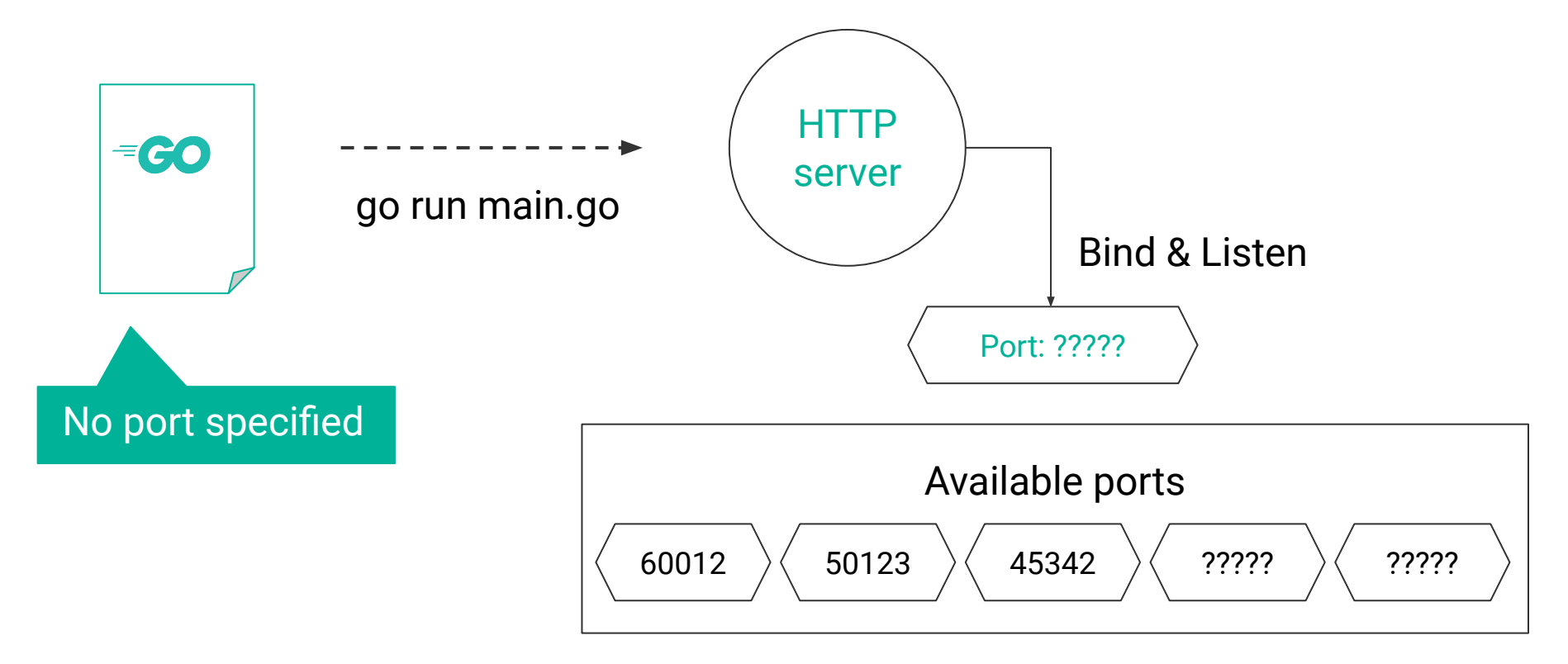

```
1 func main() \{\overline{2}l, err := net.Listen("tcp", ":\0")3
     if err := nil\overline{4}panic(err)
                                                                  using port: 57645
 5
        \mathcal{F}using port: 57473
 6
                                                                  using port: 57464
 \overline{7}port := l.Addr().(*net.TCPAddr).Port
                                                                  …log.Printf("using port: %d", port)
 8
 9
        if err := http.Serve(1, nil); err != nil10<sup>1</sup>panic(err)
11
        \mathcal{F}12 }
```
1 func Listen(network, address string) (Listener, error)

### *"If the port in the address parameter is empty or "0", as in "127.0.0.1:" or "[::1]:0", a port number is automatically chosen"*

<https://pkg.go.dev/net#Listen>

#### net/http/httptest invokes net.Listen with "0"

```
1 func TestServer(t *testing.T) {
     ts := httptest.NewServer(http.HandlerFunc(testHandler))
2
3
     t.Cleanup(func() {ts.Close() } )4
5
     qot, err := http.Get(ts.URL)
```

```
net/http/httptest/server.go
 1 func newLocalListener() net.Listener {
 \overline{2}// Omit
   l, err := net.Listen("tcp", "127.0.0.1:0")
 3
       if err := nil4 \quadif l, err = net.Listen("tcp6", "[::1]:0"); err != nil {5
 6
                 // Omit
 \overline{7}ł
 8
 \overline{9}// Omit
10 \}
```
<https://cs.opensource.google/go/go/+/refs/tags/go1.18:src/net/http/httptest/server.go;drc=refs%2Ftags%2Fgo1.18;l=60>

# Dive into the standard libraries

https://unsplash.com/photos/AN2SypyyOnA

```
1 // func Listen(network, address string) (Listener, error)
\overline{\phantom{a}}3 l, err := net. Listen("tcp", ":0") // IPv4 or IPv6
4 l, err := net. Listen("tcp4", ":0") // IPv4 only
5 l, err := net. Listen("tcp6", ":0") // IPv6 only
6 l, err := net. Listen("unix", ":0")
7 l, err := net. Listen("unixpacket", ":0")
```
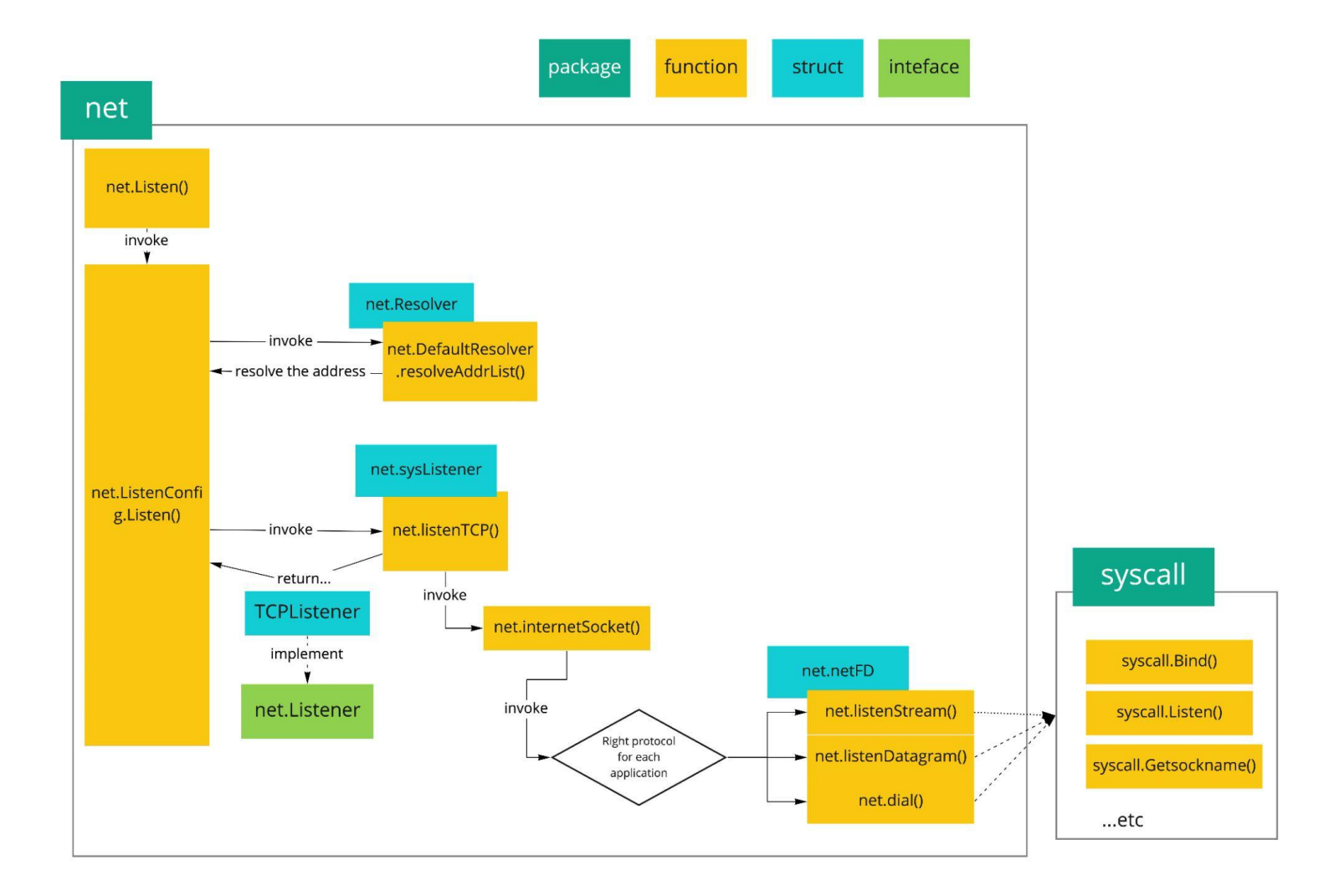

#### 1: net.Listen -> net.ListenConfig.Listen

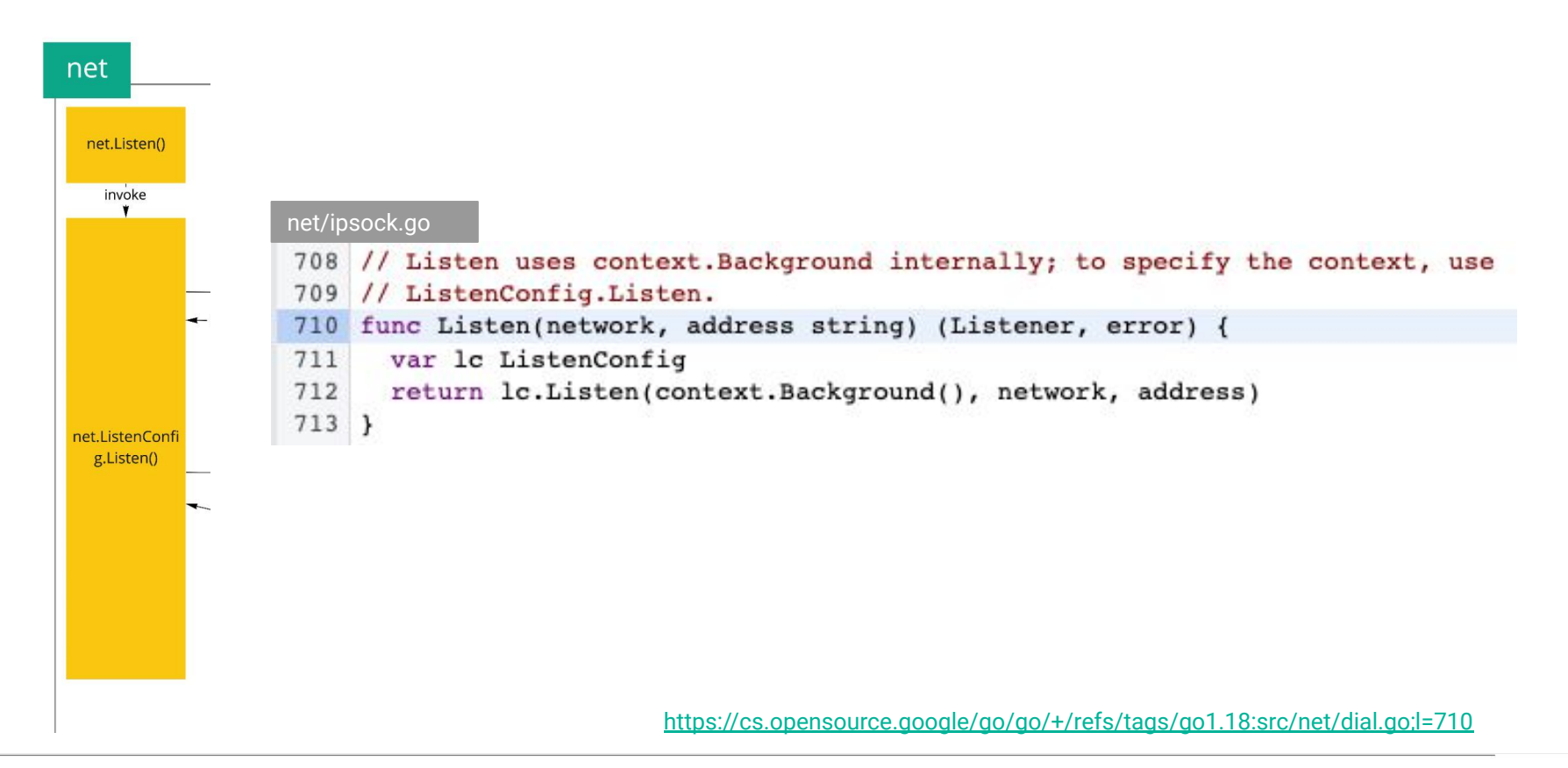

#### 2. net.ListenConfig.Listen -> net.DefaultResolver

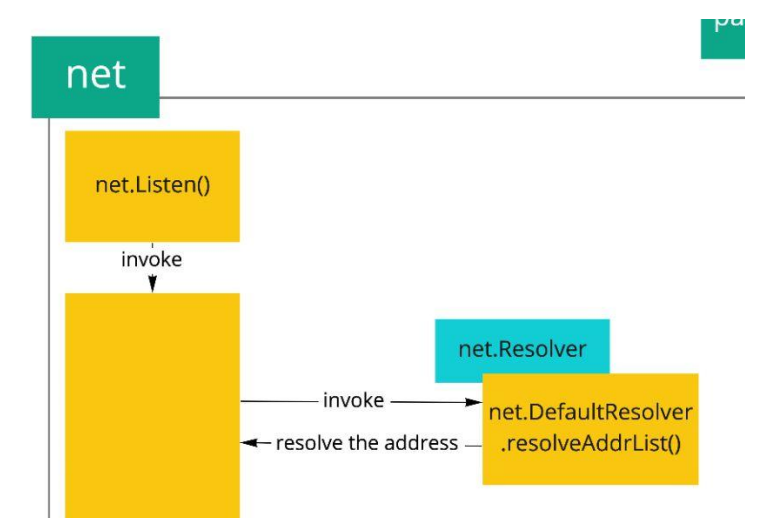

#### DefaultResolver resolves the network IP address

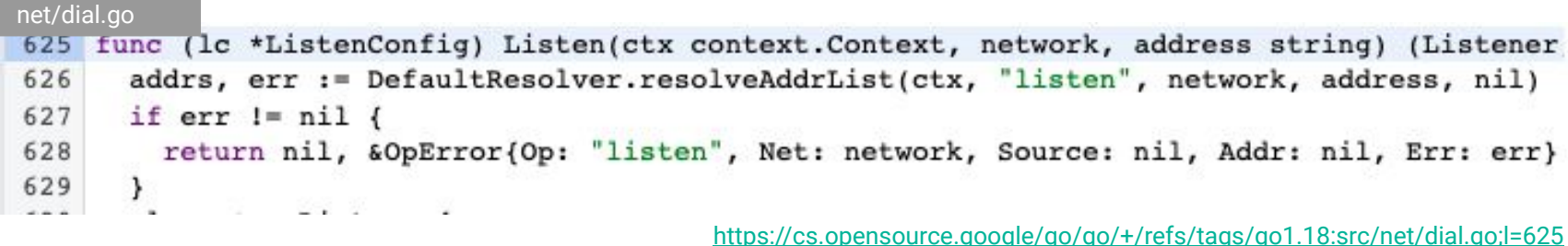

**GAutify** 

#### 3. net.DefaultResolver -> net.LookupPort

#### [LookupPort](https://cs.opensource.google/go/go/+/refs/tags/go1.18:src/net/ipsock.go;l=260;drc=refs%2Ftags%2Fgo1.18) looks up the port for the given network *e.g. LookupPort("127.0.0.1", "0") -> returned port: 0*

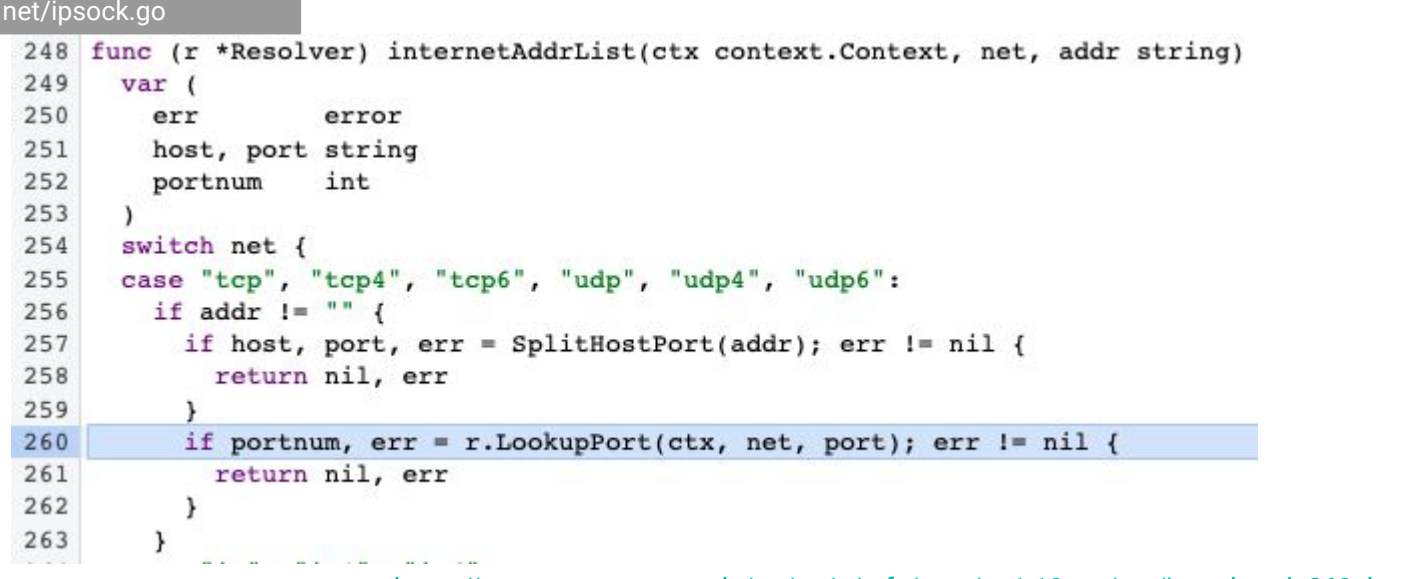

<https://cs.opensource.google/go/go/+/refs/tags/go1.18:src/net/ipsock.go;l=260;drc=refs%2Ftags%2Fgo1.18>

#### 4: net.ListenConfig.Listen -> sysListener.listenTCP

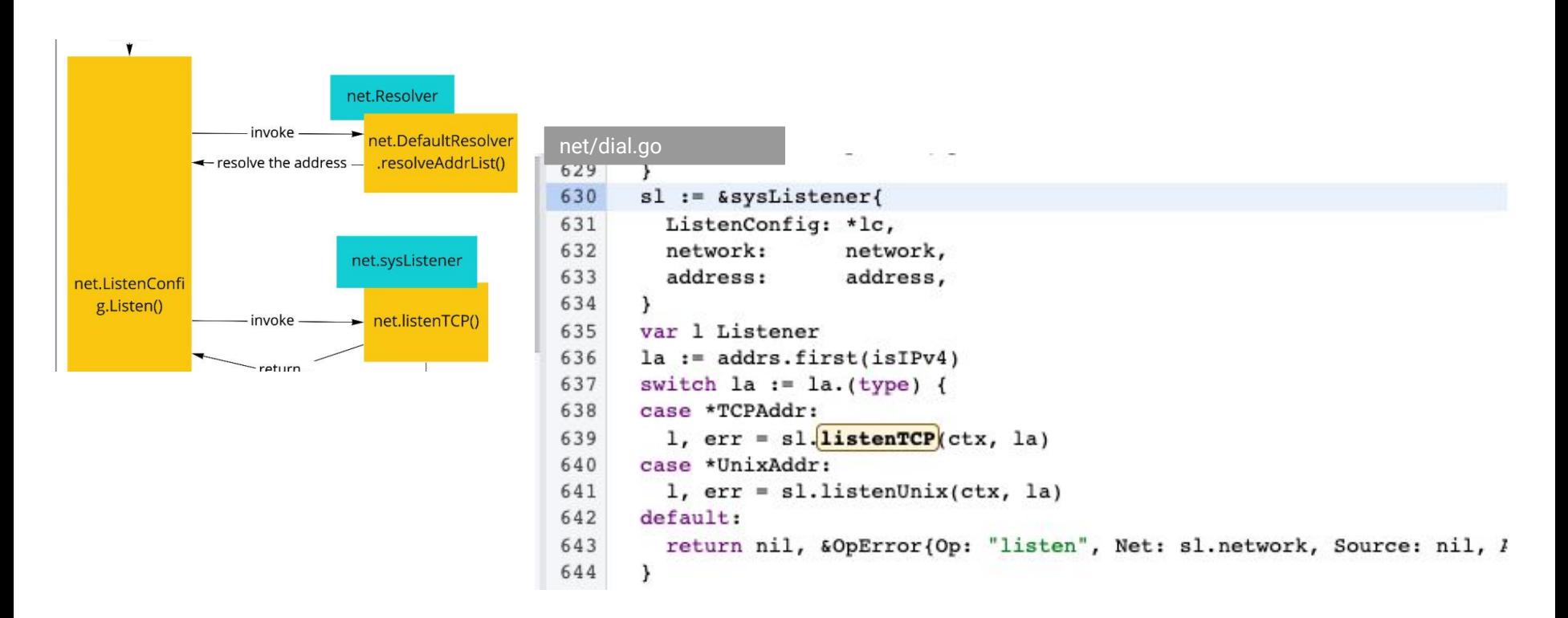

<https://cs.opensource.google/go/go/+/refs/tags/go1.18:src/net/dial.go;l=639;drc=refs%2Ftags%2Fgo1.18>

#### 5: sysListener.listenTCP -> internalsocket

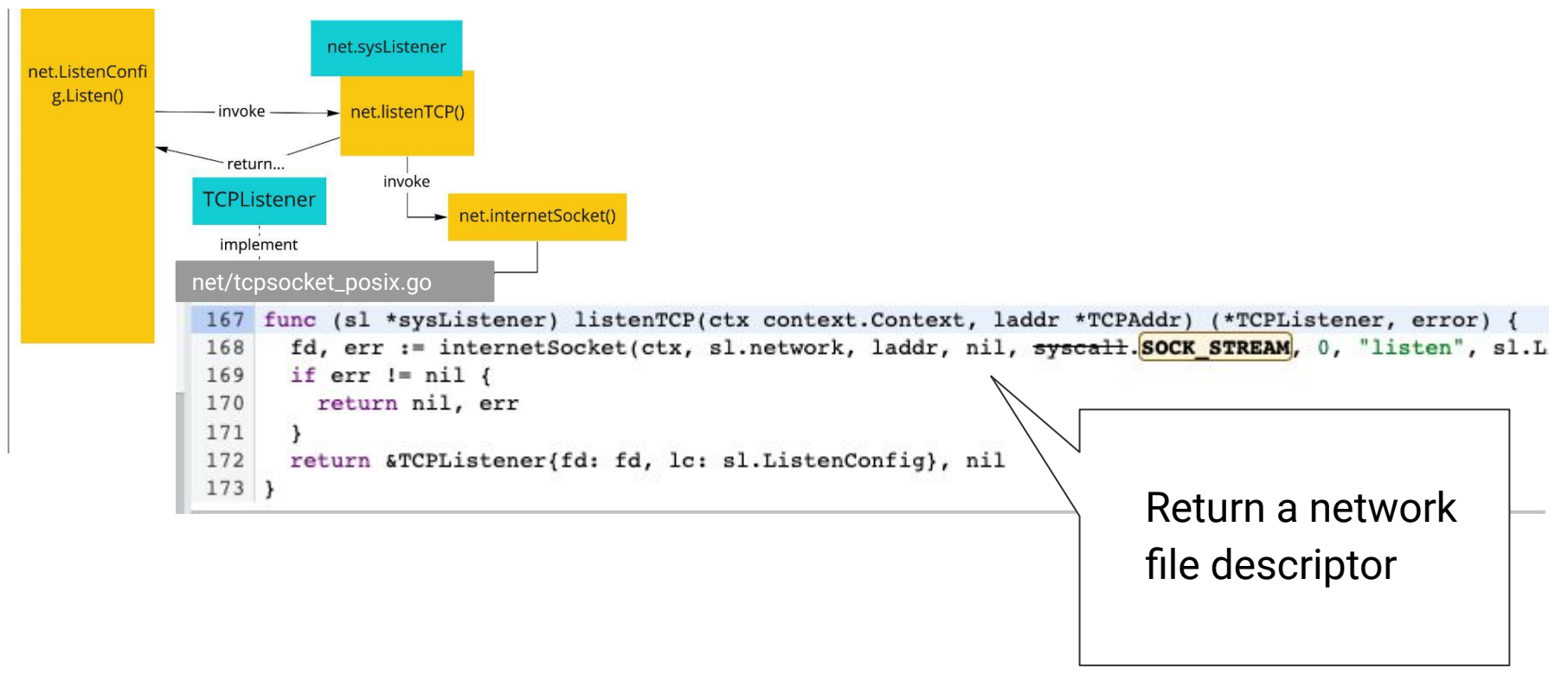

[https://cs.opensource.google/go/go/+/refs/tags/go1.18:src/net/tcpsock\\_posix.go;l=167;drc=refs%2Ftags%2Fgo1.18](https://cs.opensource.google/go/go/+/refs/tags/go1.18:src/net/tcpsock_posix.go;l=167;drc=refs%2Ftags%2Fgo1.18)

### socket type: SOCK\_STREAM

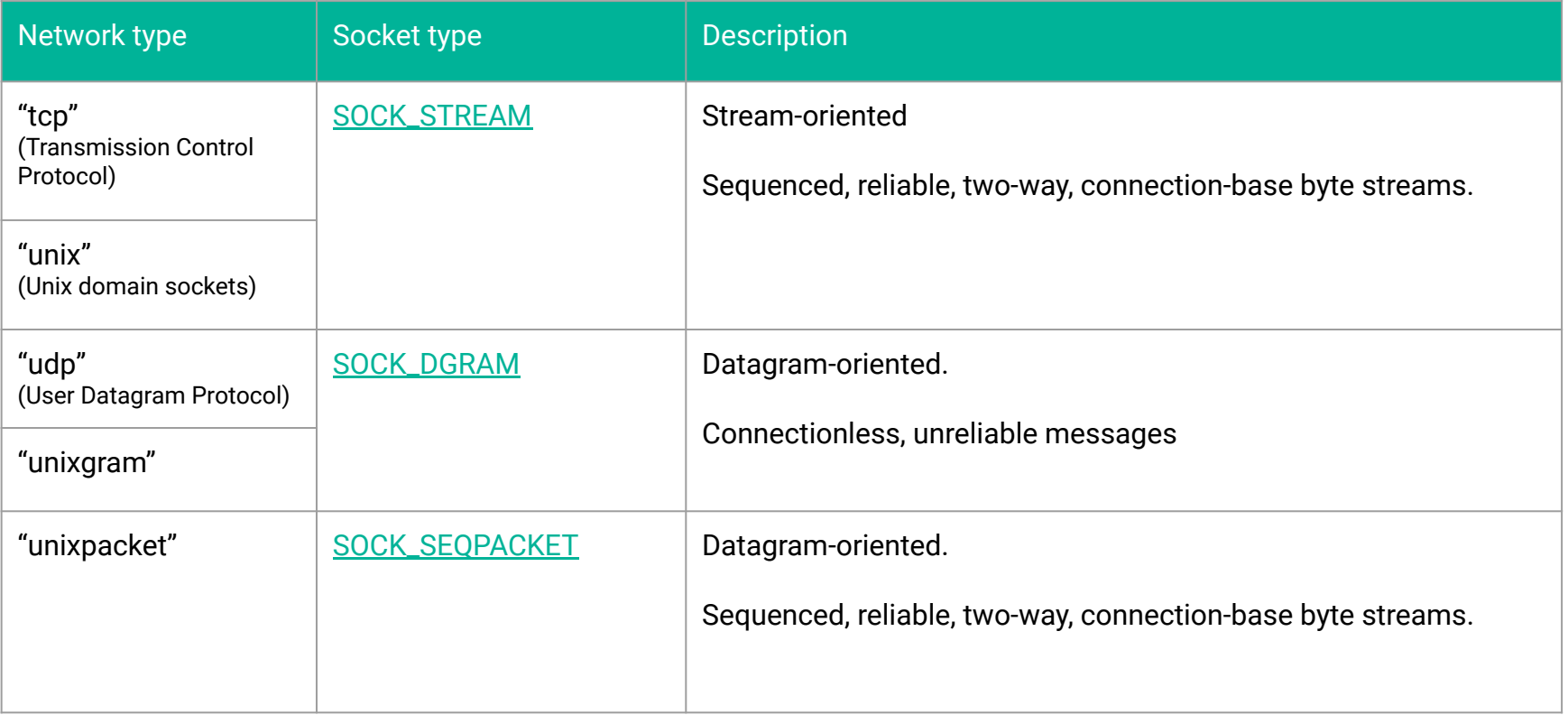

#### 6: internalsocket -> net.listenStream

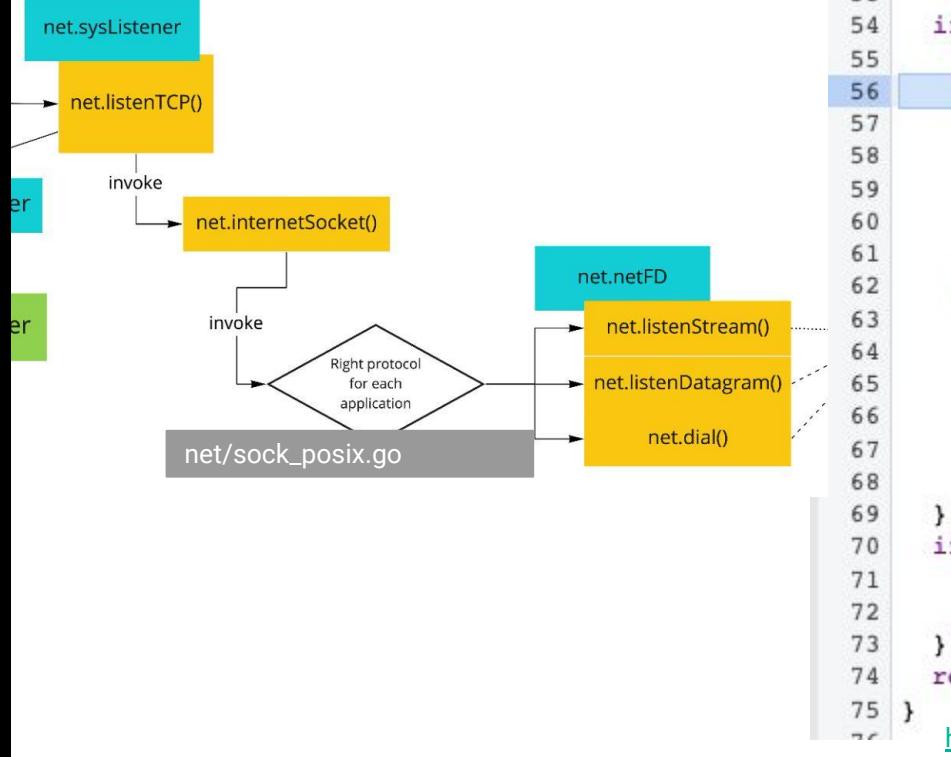

```
if laddr != nil && raddr == nil {
  switch sotype {
  case syscall. SOCK STREAM, syscall. SOCK SEOPACKET:
    if err := fd.listenStream(laddr, listenerBacklog(), ctrlFi
      fd.Close()return nil, err
    return fd, nil
  case syscall. SOCK DGRAM:
    if err := fd.listenDatagram(laddr, ctrlFn); err != nil {
      fd.Close()return nil, err
    return fd, nil
if err := fdial(ctx, ladder, raddr, ctrlFn); err != nil {fd.Close()return nil, err
return fd, nil
 https://cs.opensource.google/go/go/+/refs/tags/go1.18:src/net/sock_posix.g
                                    o;l=56;drc=refs%2Ftags%2Fgo1.18
```
#### 7: execute three system calls

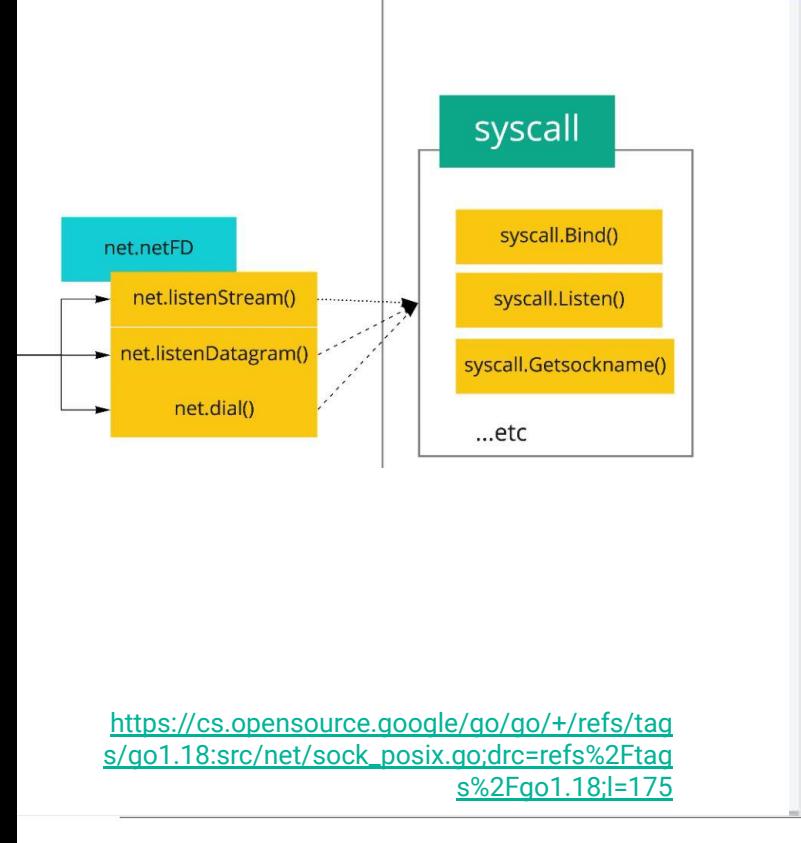

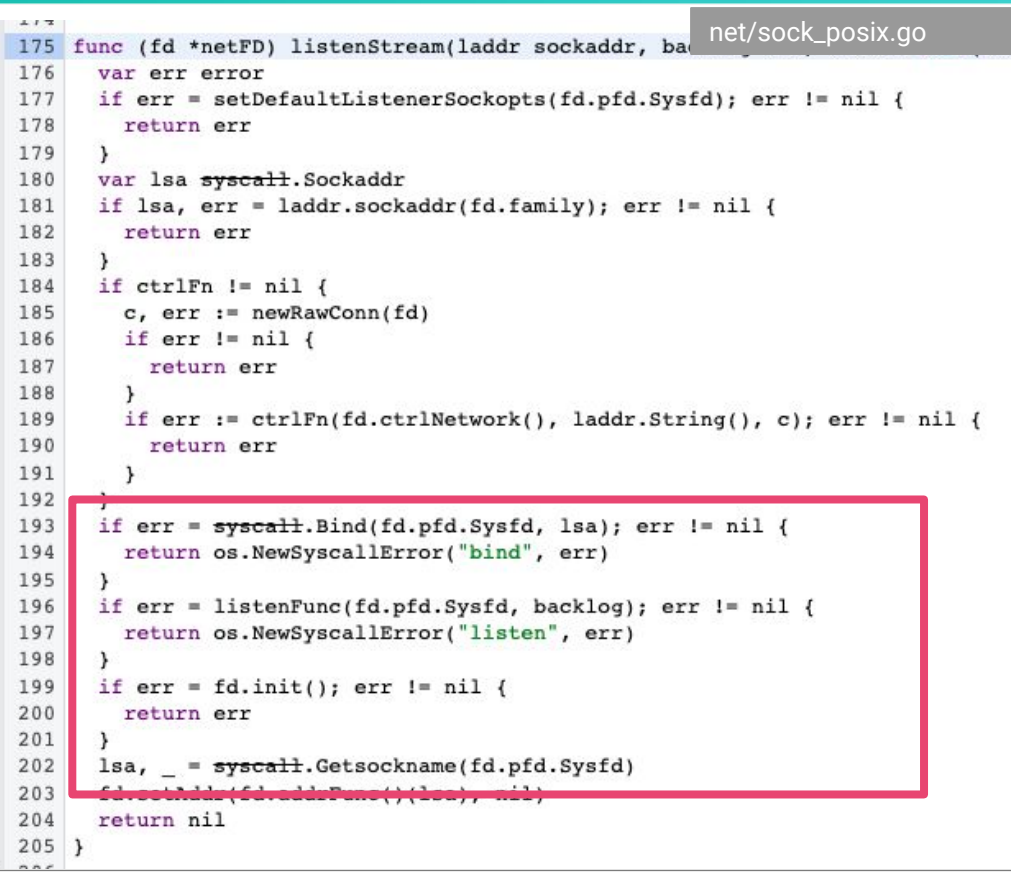

#### bind, listen, getsockname

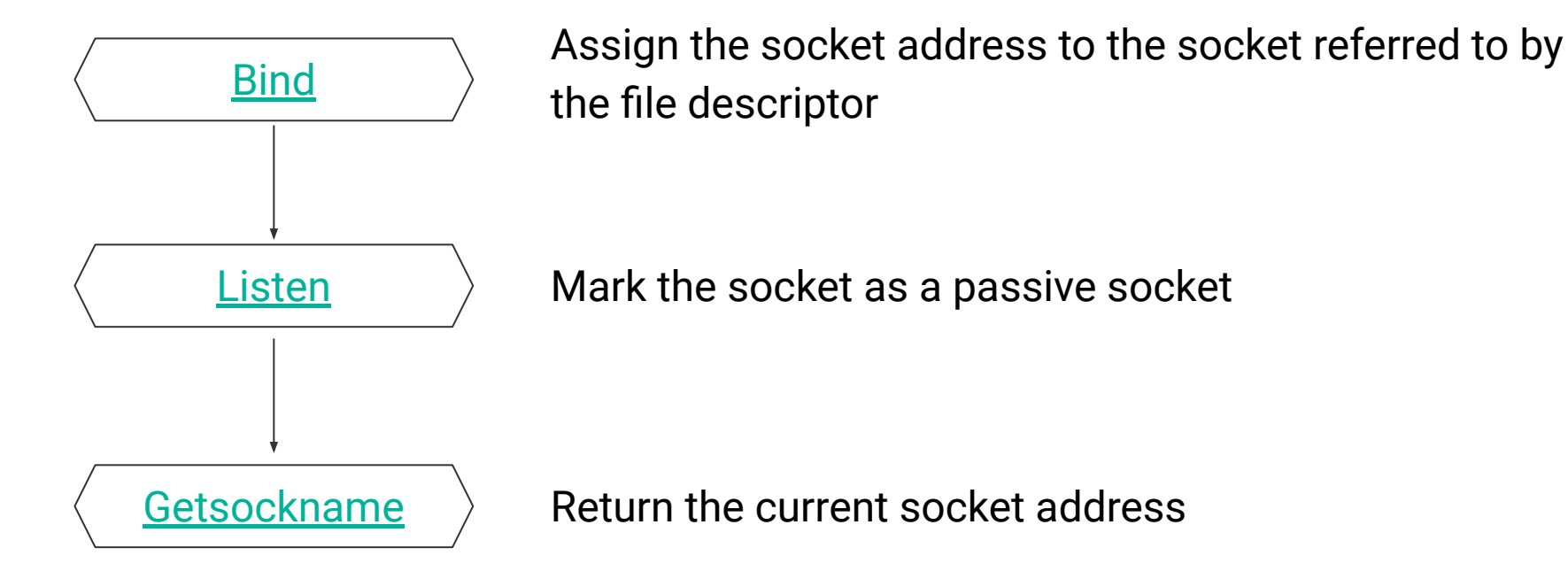

#### Bind to an ephemeral port

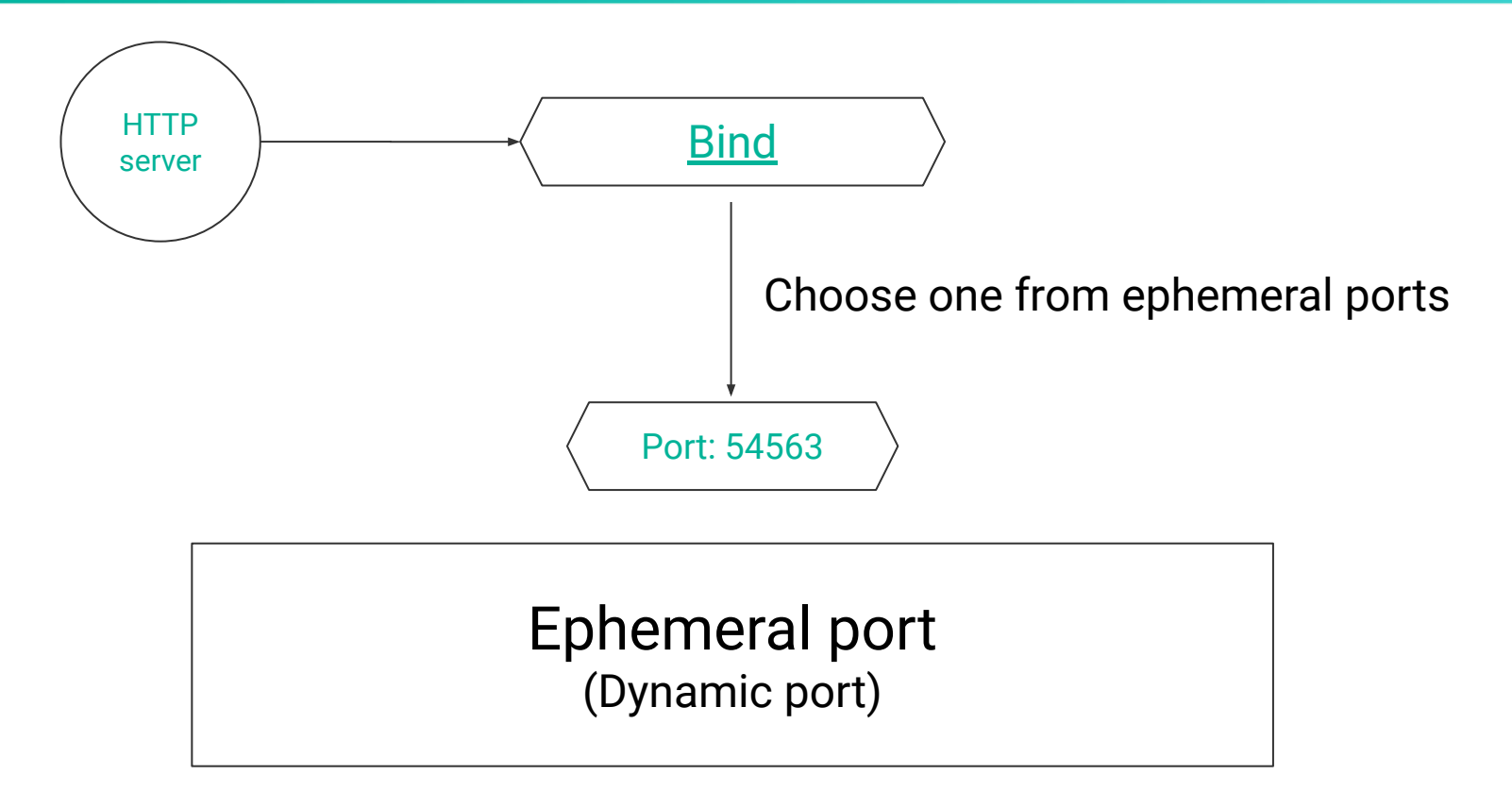

#### [IANA](https://datatracker.ietf.org/doc/html/rfc6056#section-2) defines the port range is 49152 - 65535

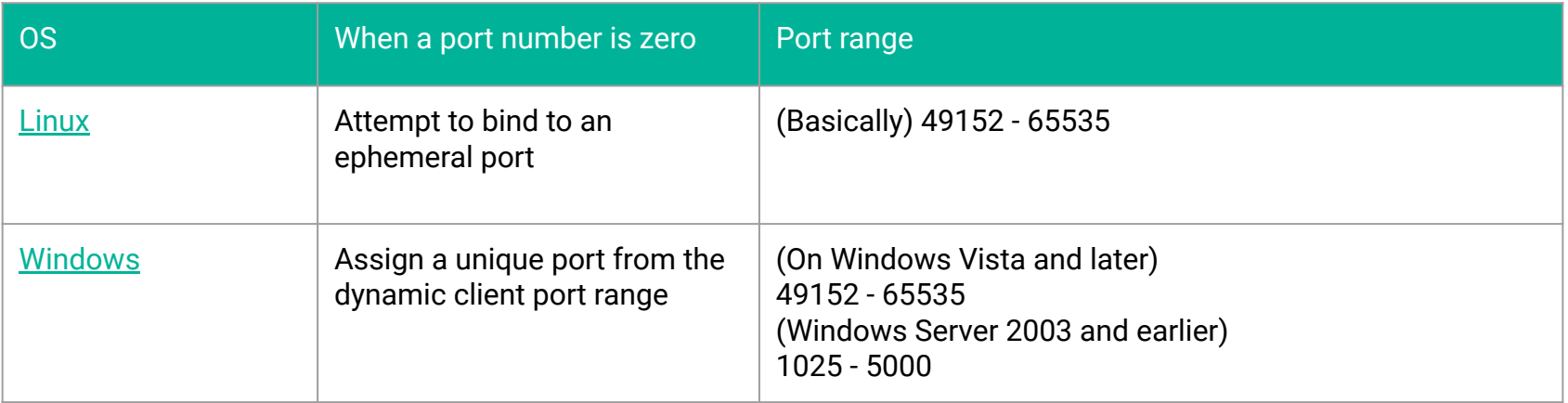

- 1. Confirm the "bind" specification
- 2. Check your infrastructure can use an ephemeral port
- 3. Check the range of ephemeral port

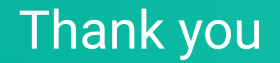

#### See more detail in the article on dev, to.

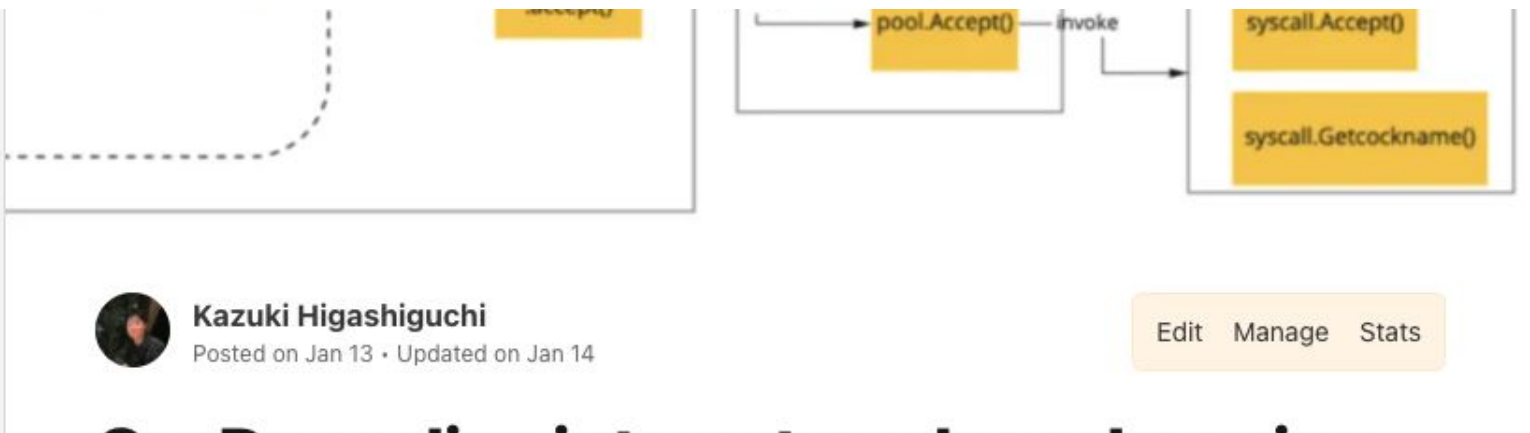

### Go: Deep dive into net package learning from TCP server

go #webdev

**G**Autify